# <span id="page-0-0"></span>M2-Images OpenGL 4.3 : Shaders et partage de données

J.C. Iehl

December 1, 2020

J.C. Iehl [M2-Images](#page-17-0)

**K ロ ▶ K 御 ▶ K 舌** 

医尿蛋白

重

 $299$ 

cohérence exemples

# résumé des épisodes précédents...

#### $\blacktriangleright$  compute shaders,

- remplace une séquence de n iterations en séquence, par n threads parallèles,
- synchronisation interne et externe,
- popérations atomiques et barrières,
- Exécution cohérente SIMD des shaders,
- Imites d'ordonnancement,
- $\blacktriangleright$  mémoire partagée,
- $\blacktriangleright$  accès mémoire...

### <span id="page-2-0"></span>exécution incohérente

#### exécution incohérente :

- Extrouver un autre algorithme avec une exécution différente ?
- qui sera peut etre cohérente ?
- $\triangleright$  ou :
- détecter les cas incohérents et modifier à la volée ?

### tests incohérents

#### tests:

- on utilise souvent un test pour choisir entre :
- $\blacktriangleright$  une version simplifiée et,
- une version complète (plus longue à calculer),
- mais l'exécution SIMD force à exécuter les 2 branches,
- $\blacktriangleright$  et l'exécution est incohérente / lente.

### rappels : exécution SIMD des tests

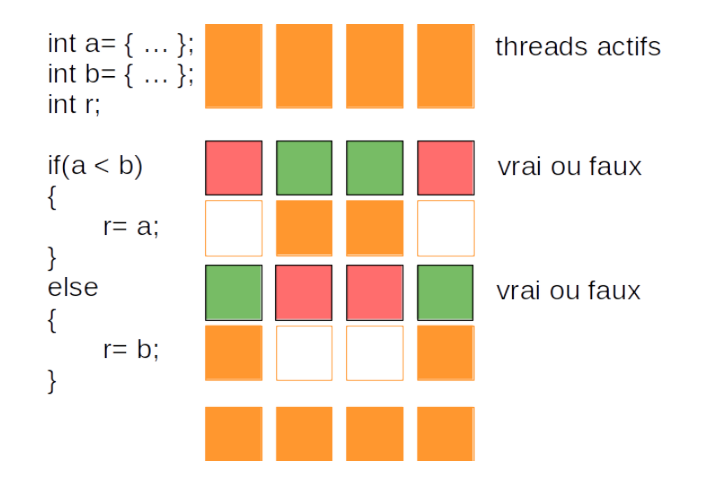

J.C. lehl

**Kロト K倒下** 

(大震 トー 重

### rappels : exécution SIMD des tests

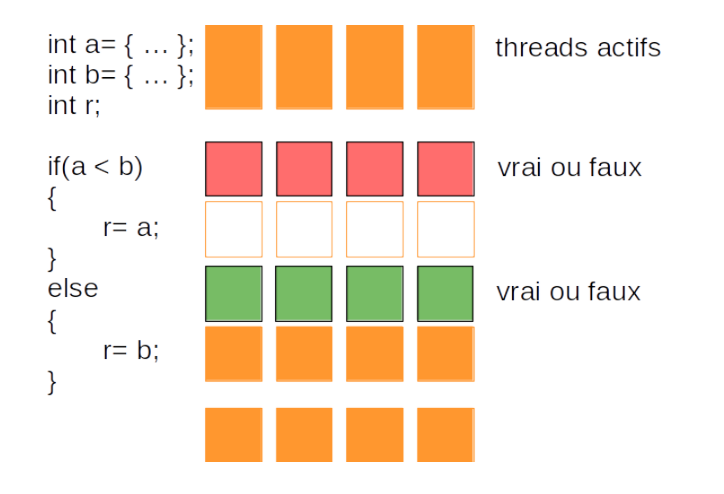

J.C. lehl

**Kロト K倒下** 

(大震 トー 重

### tests incohérents

#### mais extension GLSL ARB\_[shader](https://www.khronos.org/registry/OpenGL/extensions/ARB/ARB_shader_group_vote.txt)\_group\_vote :

- $\triangleright$  on peut détecter si tous les threads évaluent la condition du test de la même manière (ou pas) :
- $\blacktriangleright$  any Invocation ARB (bool),
- ▶ allInvocationsARB(bool).
- $\blacktriangleright$  allInvocationsEqualARB(value)

déclaration obligatoire dans le shader : #extension GL ARB shader group vote : require

## <span id="page-7-0"></span>et alors ?

### à quoi ça sert ?

- $\triangleright$  si un thread du sous-groupe doit exécuter la version complète,
- $\triangleright$  on peut forcer tous les threads à exécuter la version complète,
- $\blacktriangleright$  et retrouver (un peu) de cohérence...

disponible pour tous les shaders pas uniquement les compute shaders.

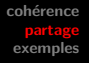

### <span id="page-8-0"></span>peut mieux faire...

#### on peut aussi :

- $\triangleright$  savoir quels threads du sous-groupe évaluent une condition de la même manière : uint64 t mask= ballotARB(bool)
- renvoie un *masque* de 64 bits,
- $\triangleright$  chaque bit correspond à un thread du sous-groupe.
- $\blacktriangleright$  1 si la condition est vraie.
- $\triangleright$  0 si la condition est fausse.
- $\triangleright$  combien de threads veulent faire la même chose : int n= bitCount(mask)

déclaration obligatoire dans le shader: #extension GL ARB shader ballot : require  $2Q$ #extension GL ARB gpu shader int64 : [r](#page-7-0)[eq](#page-9-0)[u](#page-7-0)[i](#page-8-0)[r](#page-9-0)[e](#page-7-0) J.C. Iehl

### <span id="page-9-0"></span>manipulation des masques

#### opérations sur le masque :

- $\triangleright$  chaque thread 'id' est identifié par un masque :
- If thread mask=  $1 \lt\lt$  id
- $\triangleright$  id= gl\_SubGroupInvocationARB ou thread mask= gl SubGroupEqMaskARB
- $\blacktriangleright$  (mask & thread mask) != 0 le thread 'id' vérifie la condition,
- $\blacktriangleright$  autres masques pour identifier les autres threads : gl SubGroupGeMaskARB, gl SubGroupLeMaskARB, etc.
- $\triangleright$  premier thread à vérifier la condition : findLSB(mask)

### manipulation des variables

on peut aussi échanger des variables :

- $\triangleright$  entre threads du meme sous-groupe ??
- $\triangleright$  un peu comme la mémoire partagée,
- $\blacktriangleright$  mais pour tous les shaders :
- $\triangleright$  extension GLSL : ARB [shader](https://www.khronos.org/registry/OpenGL/extensions/ARB/ARB_shader_ballot.txt) ballot.

les fonctionnalités portables sont assez limitées en openGL, plus  $d'$ opérations disponibles en [vulkan,](https://www.khronos.org/blog/vulkan-subgroup-tutorial)  $+$  slides ou [direct3d, shader model 6.](https://docs.microsoft.com/en-us/windows/win32/direct3dhlsl/hlsl-shader-model-6-0-features-for-direct3d-12)

extensions constructeurs :  $NV\_shader\_thread\_group + tutorial$  $NV\_shader\_thread\_group + tutorial$  $NV\_shader\_thread\_group + tutorial$  $NV\_shader\_thread\_group + tutorial$ 

### manipulation de variables

- ▶ T v= readFirstInvocationARB(value) valeur du premier thread actif,
- $\blacktriangleright$  T v= readInvocationARB(value, id) valeur du ieme thread du sous-groupe.

permet d'énumérer les valeurs d'une variable pour les threads du sous-groupe.

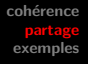

## et alors ?

### on fait quoi avec ca?

- itérer sur les valeurs des threads du sous-groupe,
- permet de forcer une exécution cohérente,
- mais : pas toujours interessant de sérialiser l'exécution...

[histogramme](#page-17-0)

### <span id="page-13-0"></span>exemple : parcours de BVH

```
# version 430
void main ( )
{
    int index= root;
    while (index != -1)
    {
         Node node= nodes [index];
         if ( is_leaf ( node ))
         {
             // == if (anyInvocationARB (leaf))// intersection avec le triangle de la feuille
              ...
             index = node . skip ;
         }
         else
         {
             // == if (anyInvocationARB (!leaf))// visite des fils
              ...
             index = node .[ next | skip ];
        }
    }
}
```
メロメ メ御 メメ ヨメメ ヨメー

重

[histogramme](#page-17-0)

### exemple : parcours de BVH

```
# version 430
void main ( )
{
    int index= root:
    while (index != -1){
         while ( true )
         {
             node= nodes [index];
             if ( is leaf ( node ))
                  break ;
             // visite des fils
              ...
              index = node. [next | skip];
         }
         if ( is leaf ( node ) )
         {
              // intersection avec le triangle de la feuille
              ...
             index = node . skip ;
         }
    }
}
```
メロメ メ御 メメ ミメメ ヨメ

重

[histogramme](#page-17-0)

### exemple : parcours de BVH

```
# version 430
# extension ARB_shader_ballot : require
# extension ARB_gpu_shader_int64 : require
uint64_t exec= ballotARB (true); // threads actifs ?<br>int threads= bitCount (exec): // combien ?
int threads = bitCount (exec) :
bool leaf= is_leaf (node); // qui visite une feuille ?
uint64_t mask_leaf= ballotARB(leaf); // lesquels ?<br>int leafs= bitCount(mask leaf); // combien ?
int leafs= bitCount(maxk leaf);
if (leafs >= threads / 2)
    // la majorite des threads teste une feuille
else
     // la majorite des threads visite un noeud
```
J.C. Iehl M2-Ima

**K ロ ▶ K 御 ▶ K 君 ▶ K 君 ▶** 

重

[histogramme](#page-17-0)

# parcours de BVH sur gpu

à lire sur le sujet : ["Understanding the Efficiency of Ray Traversal on GPUs"](https://research.nvidia.com/publication/understanding-efficiency-ray-traversal-gpus) T. Aila, S. Laine, 2009

les architectures ont évolué (mémoire, cache, ordonnanceur), bitCount() / popcount() existe, et ballot() aussi...

remarque : packet traversal, une seule pile par sous-groupe de theads, au lieu de 1 pile par thread...

[BVH](#page-13-0)

### <span id="page-17-0"></span>exemple : histogramme

... }

```
# version 430
# extension ARB_shader_ballot : require
# extension ARB gpu shader int64 : require
void main ( )
{
    int bin = ... :
    while ( true )
    {
        \ell recupere la variable 'bin' du premier thread actif...
        int bin1= readFirstInvocationARB(bin):
        // threads qui ont la meme valeur ...
        uint64 t mask1 = ballotARB (bin == bin1);
        // nombre de threads qui ont la meme valeur
        int n1 = bitCount(maxk1):
        // selectionner un thread parmi ceux qui ont la meme valeur
        if (g1 SubGroupInvocationARB == findLSB (mask1))atomicAdd ( histogram [ bin1 ], n1 );
        // terminer les threads bin == bin1
        if (( mask1 & gl_SubGroupEqMaskARB ) != 0)
        //\quad i\ f(hin == him1)break ;
    }
```
 $J.C.$  Iehl  $M2$ -Imag

メロメ メ御 メメ ヨメメ ヨメー

 $2Q$ 

店